## 1. เข้าสู่ระบบด้วยรหัสนนทรี

URL : https://itservice.kps.ku.ac.th/student

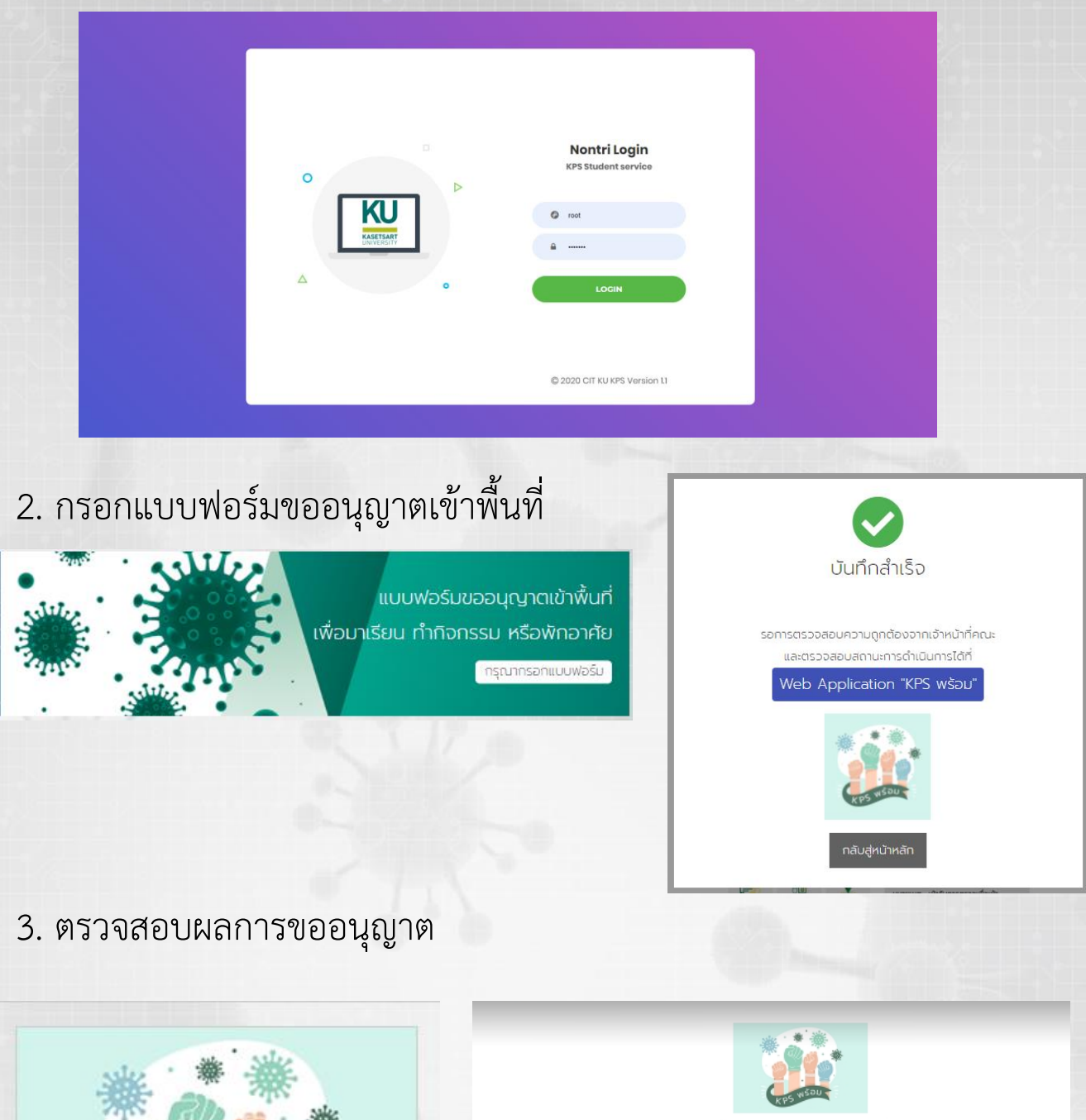

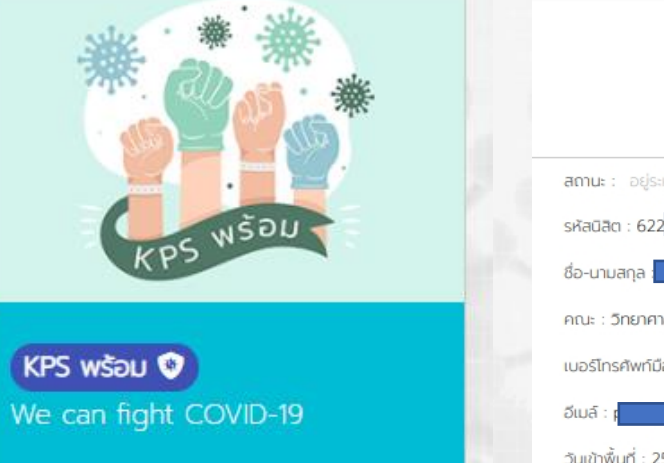

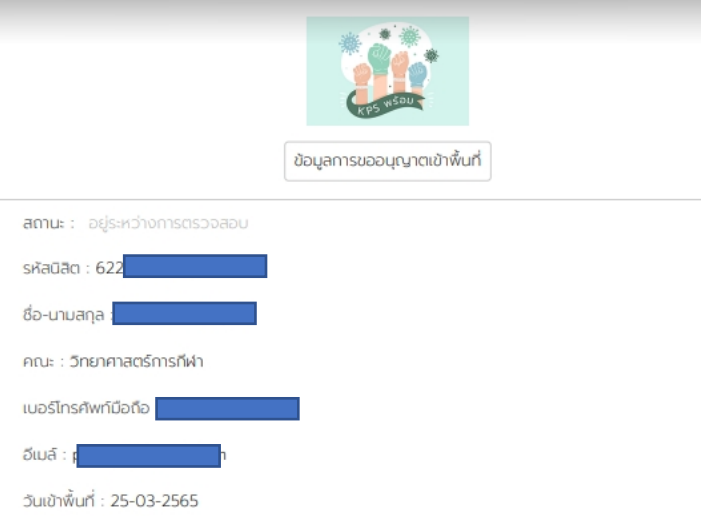